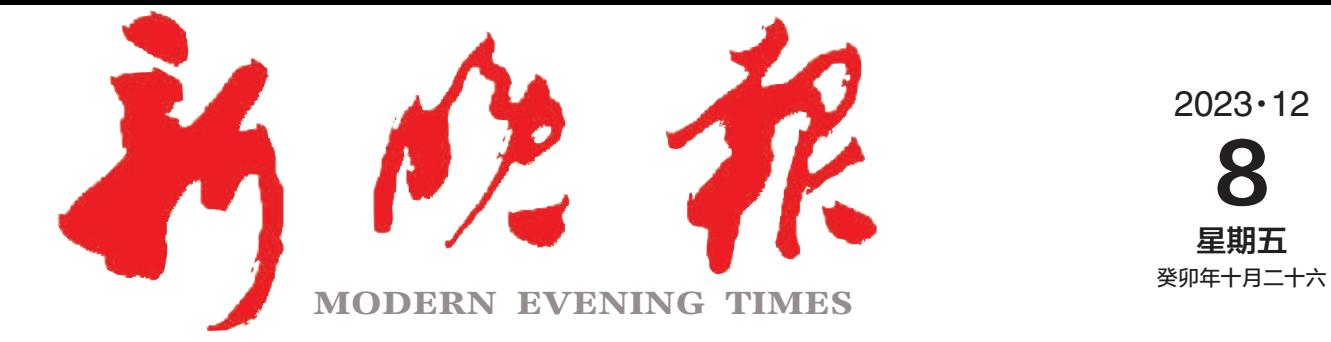

主管/主办/出版 哈尔滨日报社

今日8版 每份1元 国内统一连续出版物号: CN 23-0034 第12927期 哈尔滨报达印务股份有限公司承印

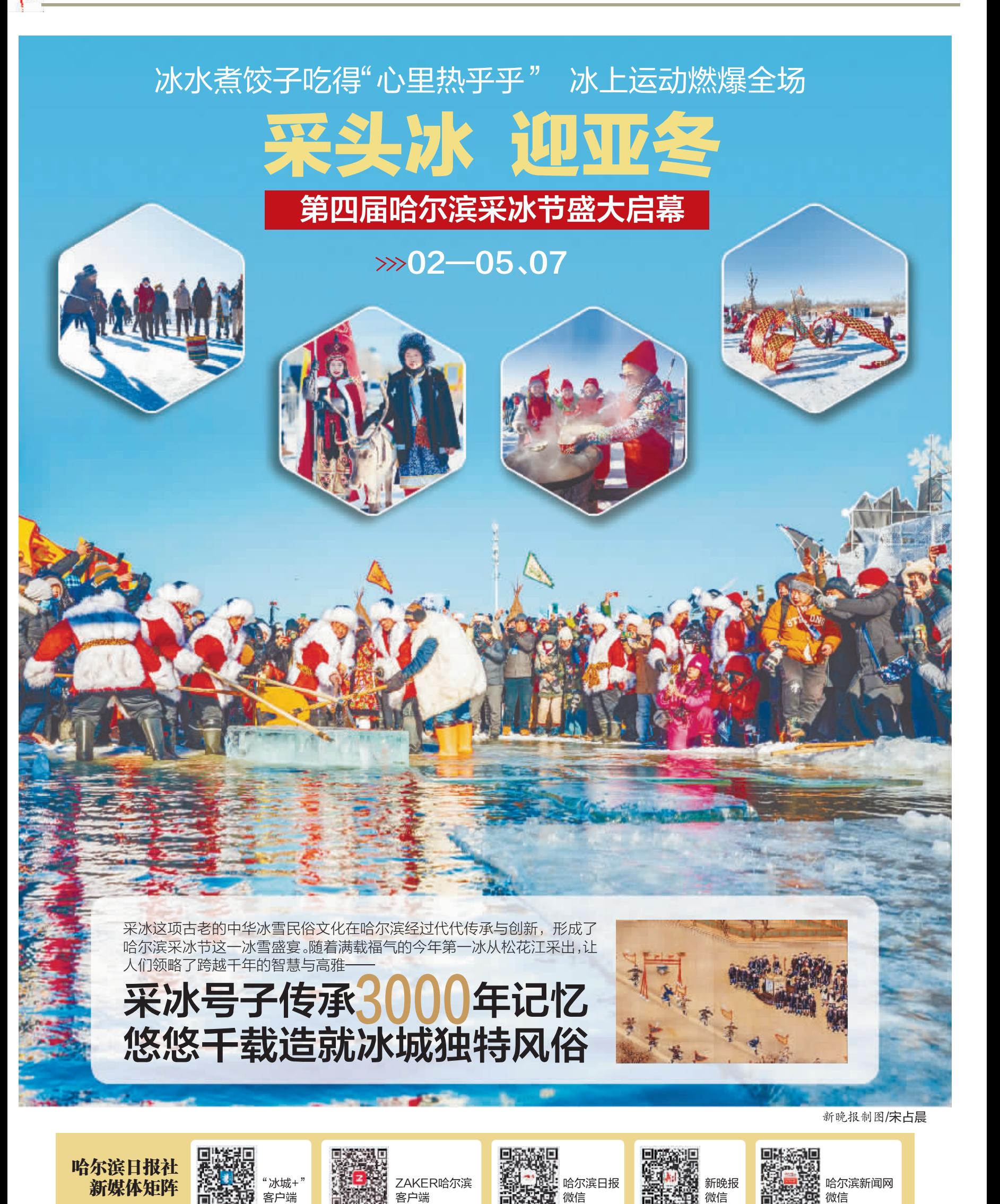